## Creating a Successful Video Pitch

a 1 hour crash course in filmmaking fundamentals

Brian Staszel, Carnegie Mellon University November 8, 2022

staszel@andrew.cmu.edu @stasarama

### My background

- Current Multimedia Designer & Video Director for the Robotics Institute @ Carnegie Mellon University
- Teaching "Intro to Multimedia Design" at CMU where students create explainer and persuasive videos
- Taught filmmaking courses for 14 years, prior design agency & corporate client experience
- NYU TSOA Film & TV Grad

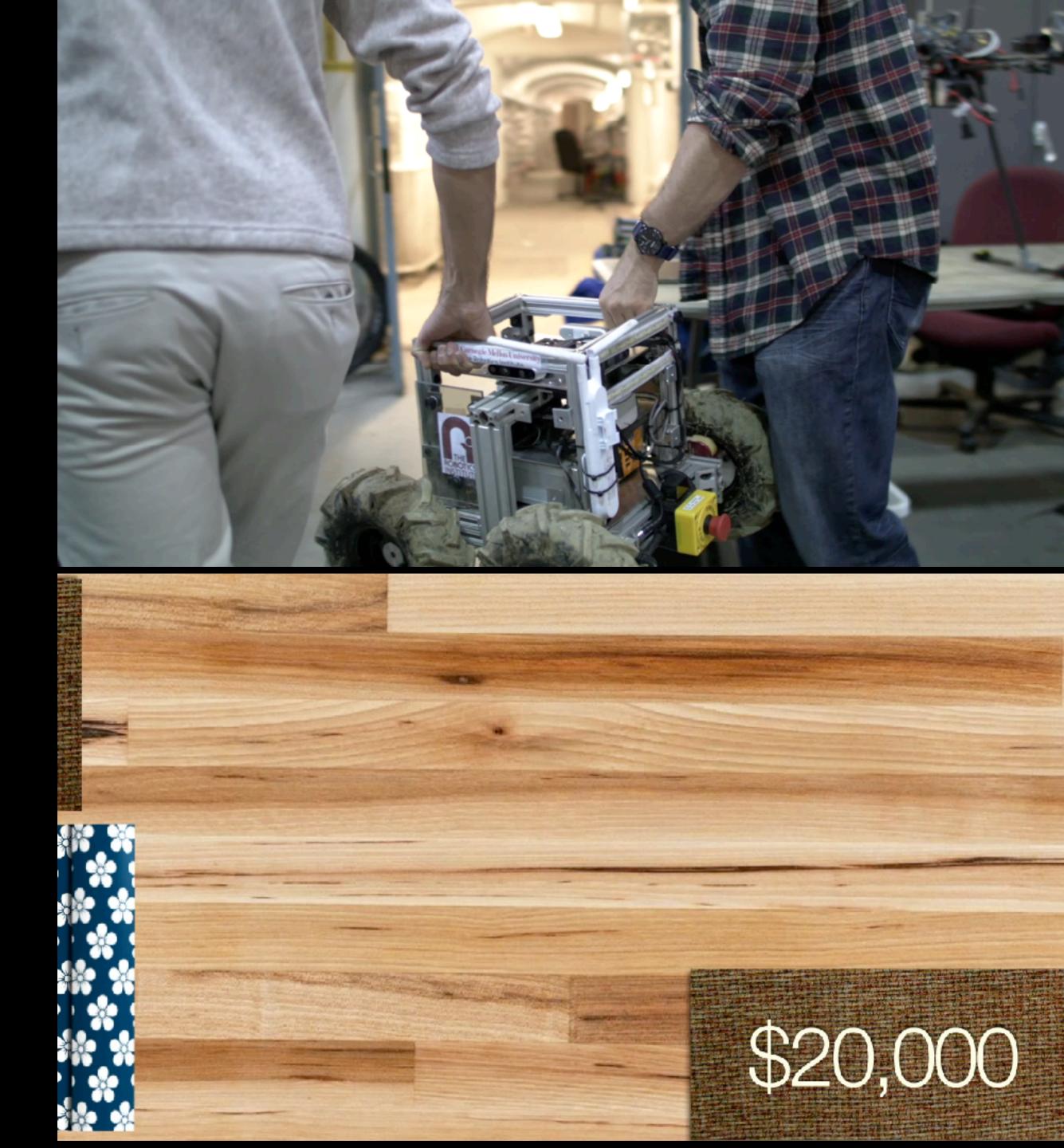

### **Carnegie Mellon University**

### Swartz Center for Entrepreneurship

**Education & Resources** 

**Get Involved** 

**Success Stories** 

Swartz Center for Entrepreneurship > Events > McGinnis Venture Competition

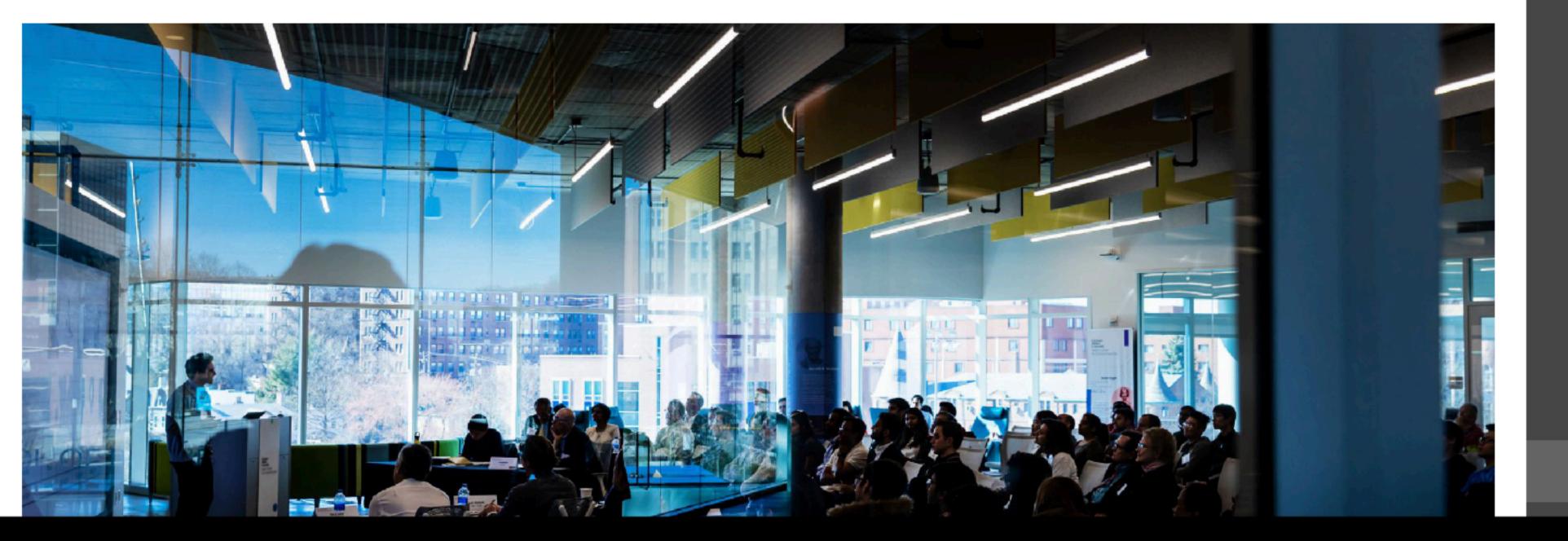

https://www.cmu.edu/swartz-center-for-entrepreneurship/events/mcginnis-venture-competition/

**Events** 

News

About

### Swartz Center for Entrepreneurship

**Education & Resources** 

**Get Involved** 

**Success Stories** 

Events

CONNECTS

Entrepreneurship Bootcamp

Global Entrepreneurship Week

Inside-Out Commercialization Workshops

James R. Swartz Entrepreneurial Leadership Series

LaunchCMU

**McGinnis Venture Competition** 

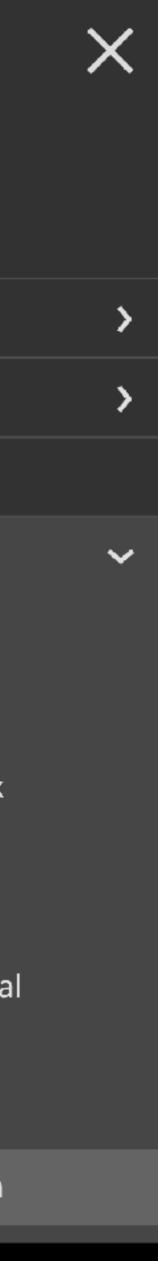

## Key Takeaways

- Write something fresh. Avoid cliché or overdone concepts. Get to the point. Attempt to work the points of a pitch into a **story**.
- Stabilize your camera, movement should guide attention of the viewer
- Audio that is clear, well recorded and precisely delivered is critical
- Be creative with the tools you have and reflect a theme and style inspired by your product/service
- Visualize as much of the problem, solution & market as possible

## Pitch 101

- Hook / Tagline
- Problem
- Solution, how it works
- Market, Business model
- Unique value proposition
- Current work, vision for growth
- Team

Use direct, intentional language.

### Craft a

script covering all of these points that tells a

story.

## Connect with your viewer

McGinnis Competition Website: You should pretend you are pitching to real investors and include all pertinent information.

- the team should be visible.

The video should emulate an in-person pitch and members of

Not only a screen captured slideset and disembodied voice

# "Does the team demonstrate confident, effective storytelling?"

- Write, read out loud, record it, listen to it, rewrite, repeat
- Write a multi-column audiovisual script
- Precise, efficient, clear message
- Appeal to the mind and heart of audience
- The pace, rhythm and other information will dictate word cap
- 150 words per minute is a good starting point
- <u>https://wistia.com/learn/production/wistias-scripting-tips</u>

## Script

### 3 column script + storyboard

### Script

Title: Project Title Client: Client name(s)

| Time         | Visual                                                                                     | Audio                           |
|--------------|--------------------------------------------------------------------------------------------|---------------------------------|
| 0:00<br>0:02 | Descriptions of imagery, image/camera<br>movement, style of animated of type<br>over time. | Narrator:<br>Music:<br>SoundFX: |
| 0:05         | Includes type that is seen, but not spoken.                                                |                                 |
| 0:10         |                                                                                            |                                 |
| 0:20         |                                                                                            |                                 |
| 0:30         |                                                                                            |                                 |
|              |                                                                                            |                                 |
|              |                                                                                            |                                 |

Visuals and audio over time in text

| TITLE  |
|--------|
| DATE   |
| PAGEOF |

Sketches: Shot size, visual details

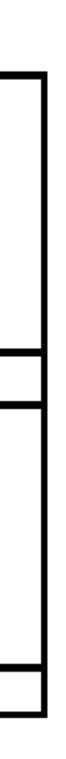

Brainstorm, Clarify Message Write, Plan & Schedule Make & Gather Media Edit and Mix the Media

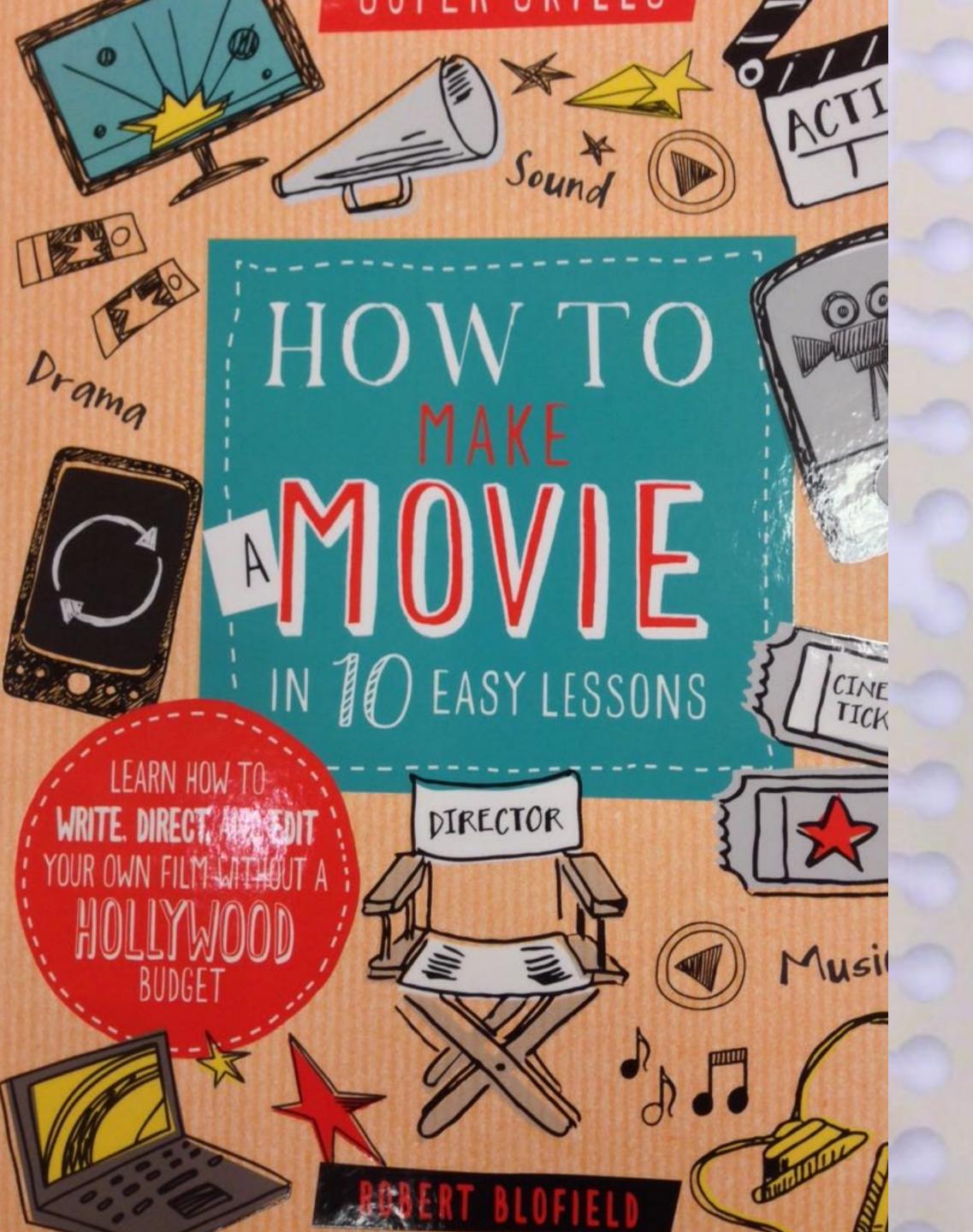

## CONTENTS

- INTRODUCTION
- SUPER SKILL 1: FIND INSPIRATION
- SUPER SKILL 2: TURN YOUR IDEA INTO A SCRIPT
- SUPER SKILL 3: VISUALIZE EVERY SHOT
- SUPER SKILL 4: PLAN, PLAN, PLAN!
- SUPER SKILL 5: CAMERA WORK
- SUPER SKILL 6: LIGHTING AND SOUND
- SUPER SKILL 7: BE A CONFIDENT DIRECTOR
- SUPER SKILL 8: EDITING YOUR FILM
- SUPER SKILL 9: SHOW OFF YOUR FILM
- SUPER SKILL 10: KEEP ON FILMING!
- GLOSSARY
- INDEX

How to Make a Movie in 10 Easy Lessons Richard Blofield, 2015

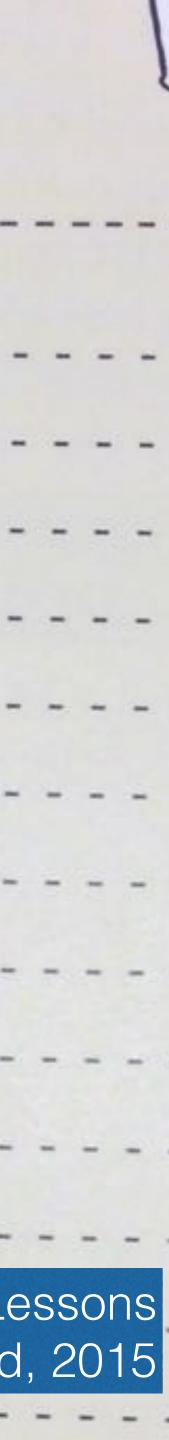

### Visualize

- How to visualize the key points of problem, solution, market...?
- Visual metaphor or theme to tap into?
- Will you shoot video? Use photos creatively? Hand drawn or vector drawings? Stop motion? Assemble and edit zoom calls with better audio?
- Animation? Motion graphics? Dynamic typography? A composite of all of these elements?
- Where will viewer see person speaking and when will they see supporting imagery and video (aka b roll)?

Free resources exist to jump start your visualization of your market, idea, etc.

### Noun Project

Vecteezy

Pexels

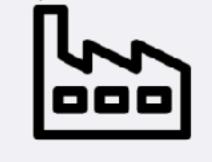

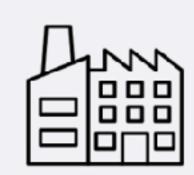

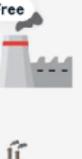

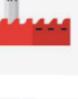

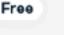

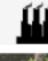

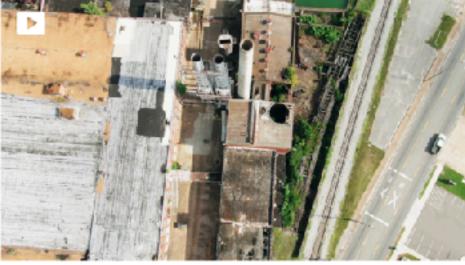

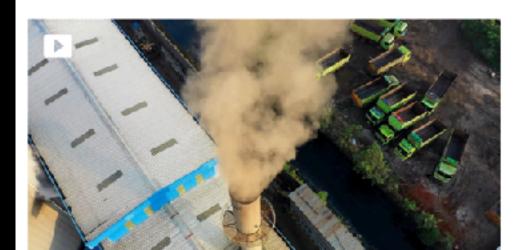

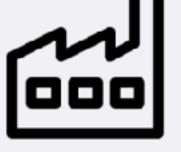

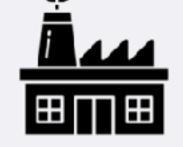

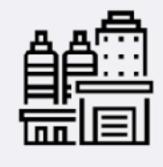

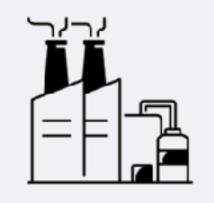

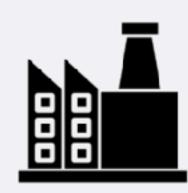

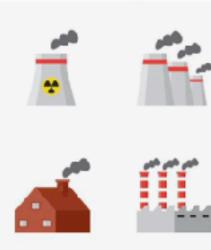

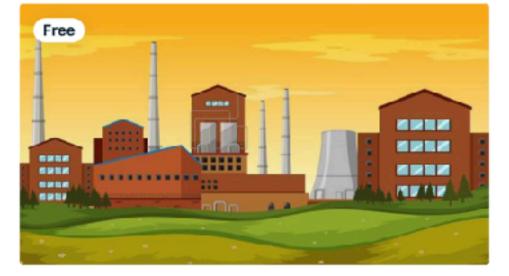

Free

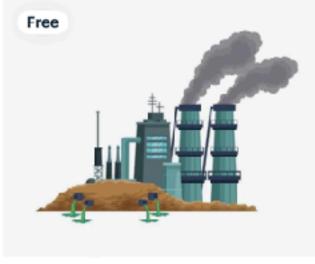

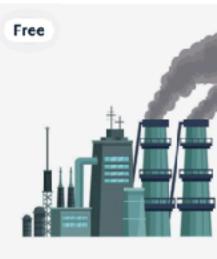

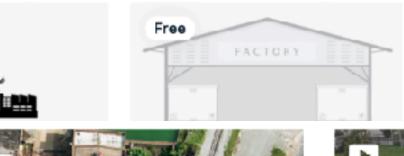

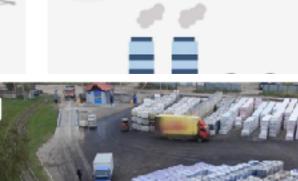

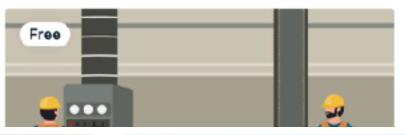

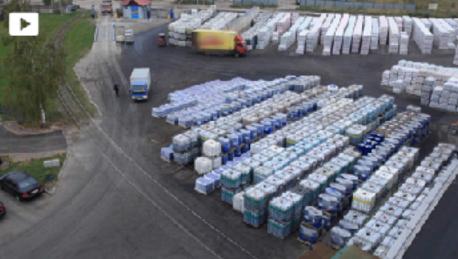

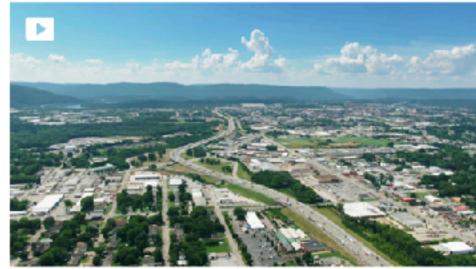

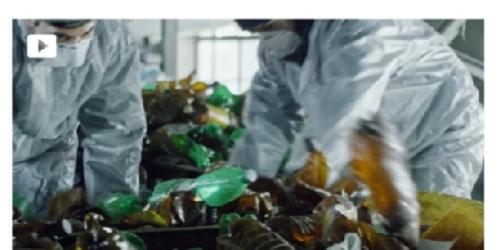

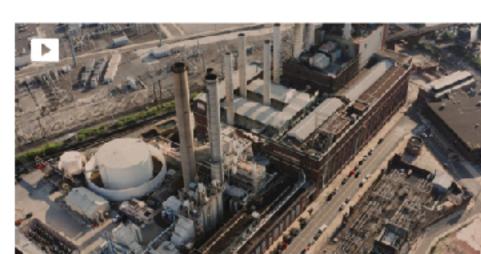

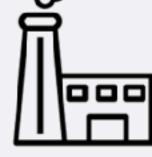

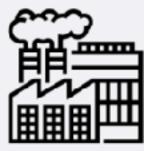

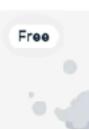

# film language 101

if you plan to dramatize

## It's all about control.

- framing of shot, movement of camera
- proximity of microphone, placement of camera
- lighting, placement of subject
- camera: focus, exposure, white balance, depth of field
- level of microphone to record audio
- location cleanup, arrangement, clothing and prop color

## Shot Sizes and Continuity

- close-up details.
- Maintaining screen direction is important

Filmmaking" by Cantine, Lewis and Howard

• Set the scene with wide establishing shots, remember to capture

Upcoming images courtesy of "Shot by Shot: A Practical Guide to

### Extreme Long Shot (ELS)

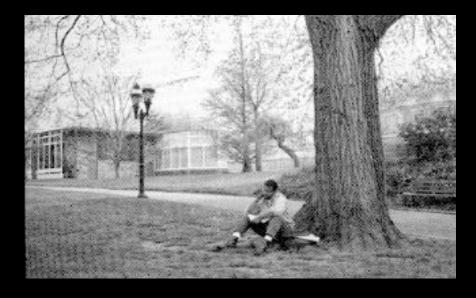

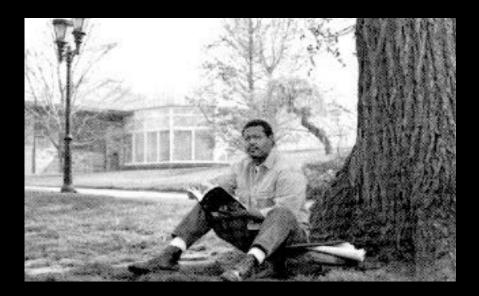

### Medium Shot (MS)

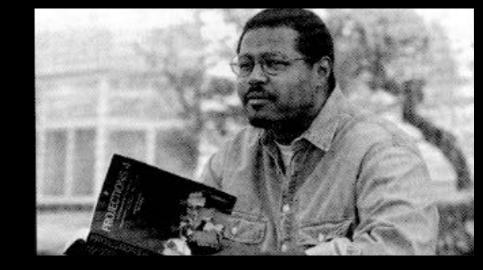

Medium Close-Up (MCU)

Close-Up (CU)

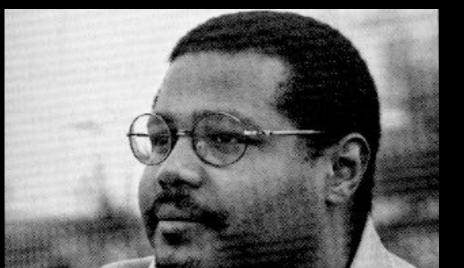

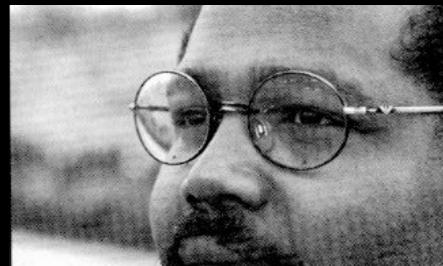

### Long Shot (LS)

# Vary the size of your shots

Extreme Close-Up

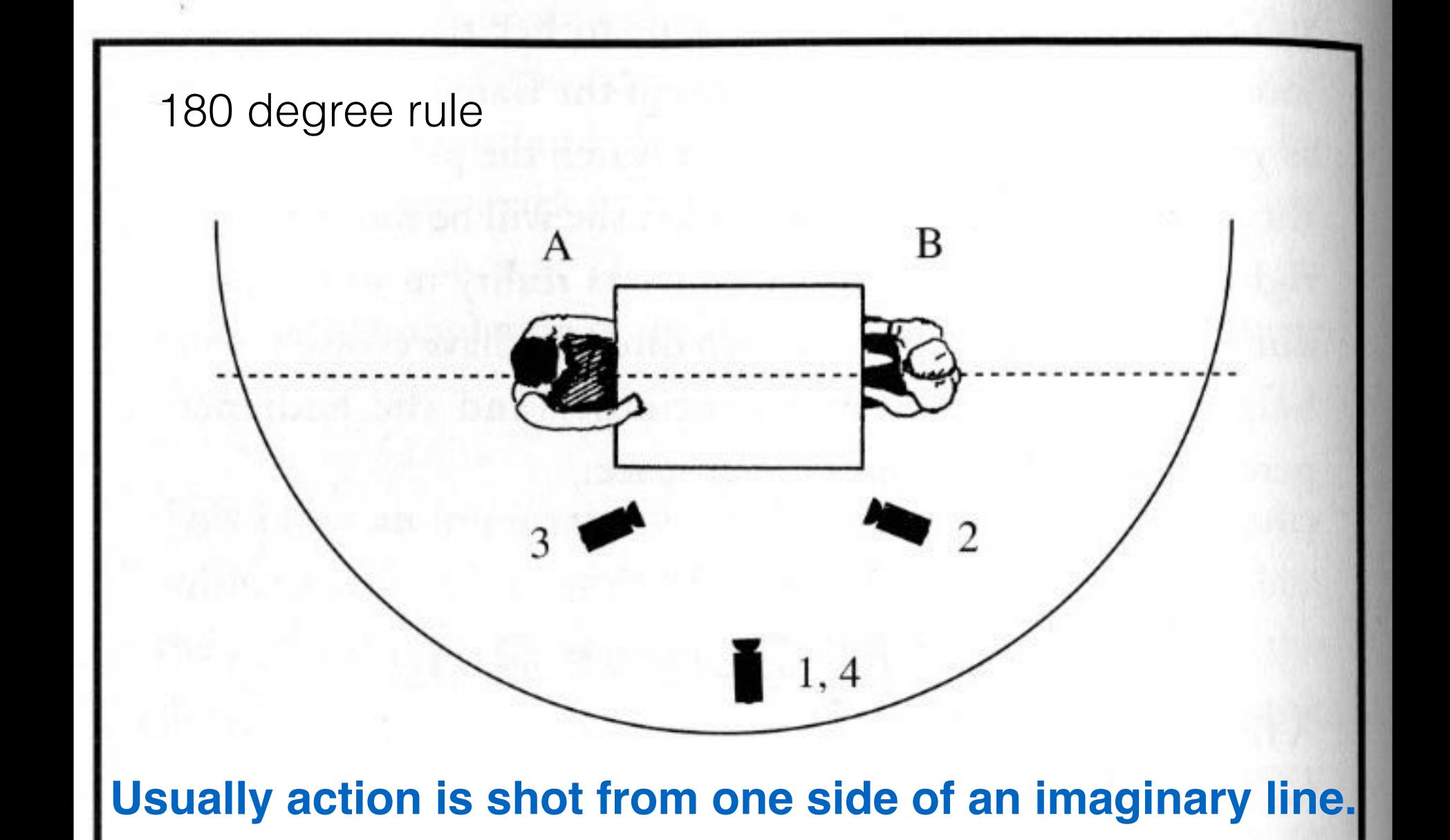

An overhead view showing the 180-degree line and three camera positions for a sequence of four shots. The numbers indicate the order of the shots in the edited sequence.

### 4th wall

- team members are being interviewed.
- Any people featured in dramatization of concept usually avoid looking into or addressing the camera

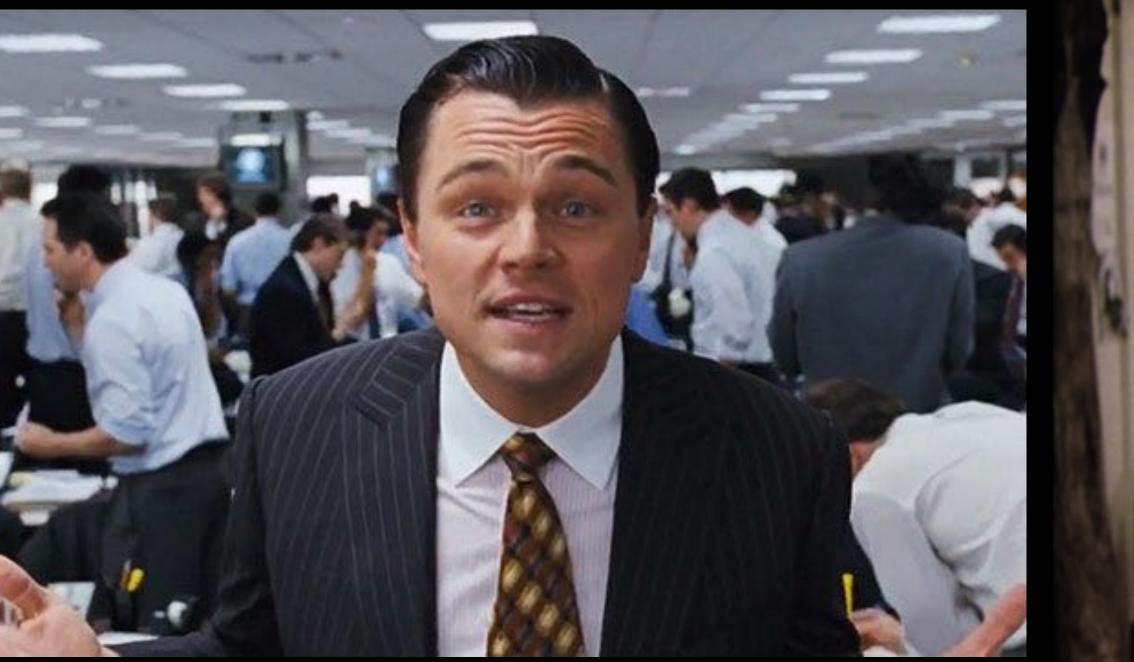

Team should likely address the camera directly, but perhaps not if all

FAKING OUT PARENTS 1. Fake a Stomach Cramp 2. Moan and Wail **3. Lick Palms** 

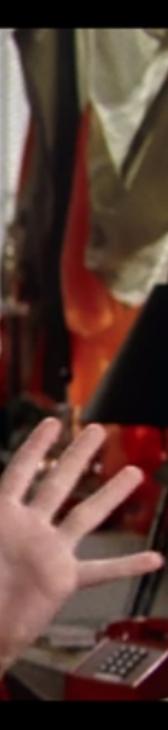

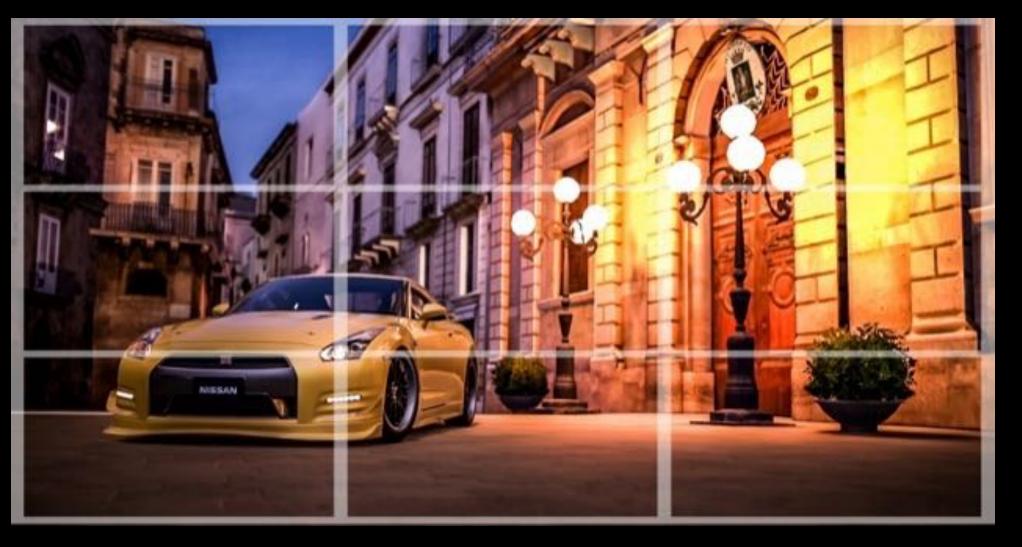

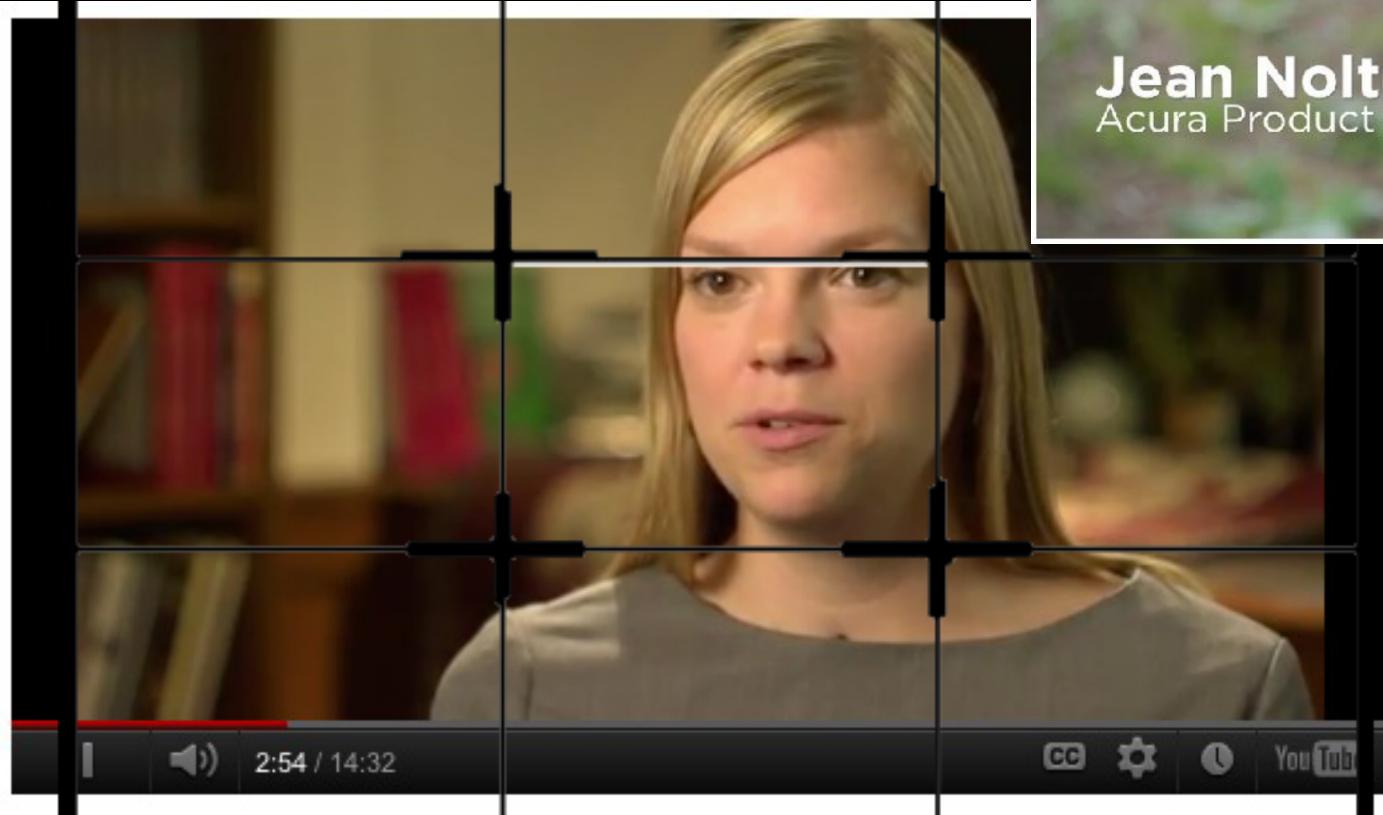

### Jean Nolte Acura Product Specialist

### Rule of Thirds a basic composition guide

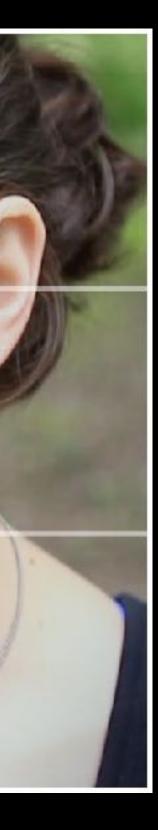

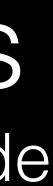

## Rule of Thirds vs. Symmetry: Composition

- Rule of Thirds / Grid Guide : <u>https://vimeo.com/1461280</u>
- Centered/Symmetrical : Wes Anderson https://vimeo.com/89302848
- You gotta know the rules before you can break them properly

# clean, clear audio

## Recording Audio

- Use a mic close to the person speaking

 Record in a quiet environment without echo Use carpet, rugs, clothing to reduce echo

## Watch your levels...

- Use the VU meter to ensure the audio being recorded is not too quiet or too loud
- Digital audio VU meters use -12 dB as a "sweet spot"
- This idea of audio level is possibly more helpful to grasp when mixing audio in your video editor to smooth out and make all sound a consistent volume

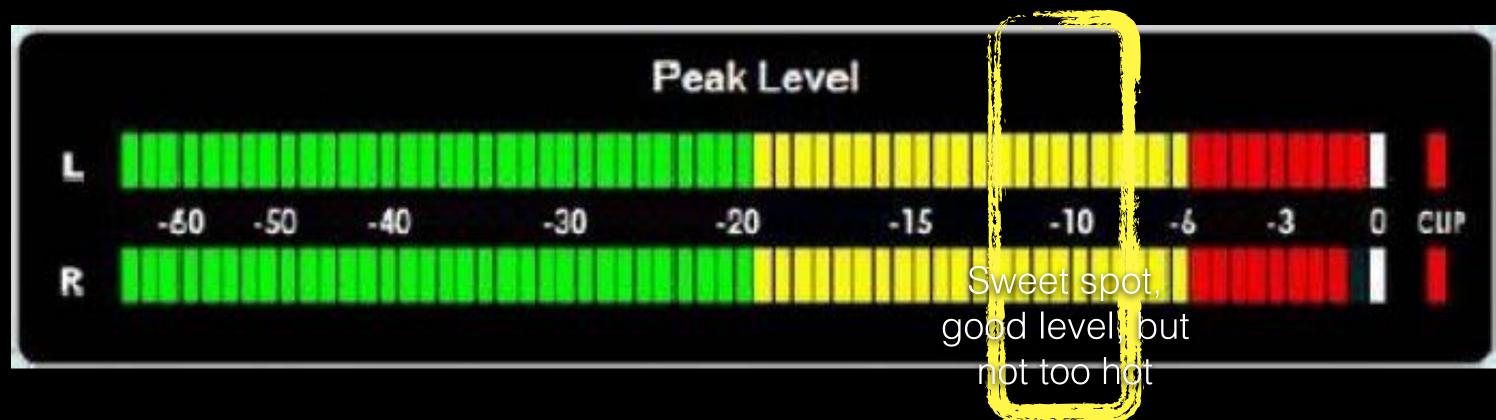

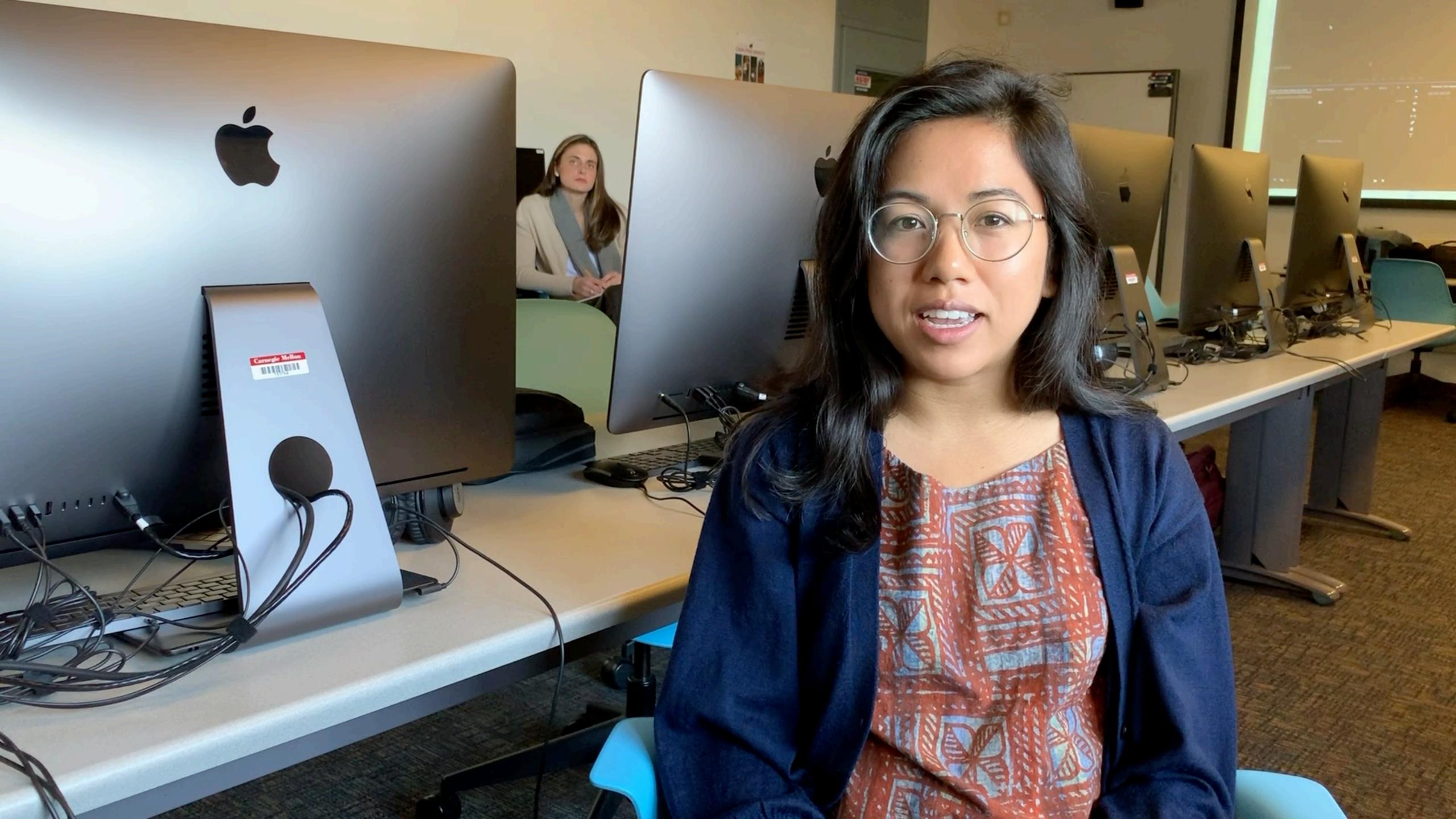

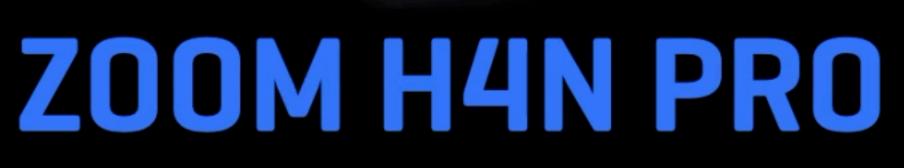

8

STEREO 4CH MTR

00:01:39:829

-21 -12-5 DC

SPEED WAX/MP3

(35/24)STE-002. wav

A Annal Annal Annal

RACK

►/Ⅲ

H4n Pro

FOLDER FILE

¥

0

1

1

1

0

(9)

6

4-Tracks, Unlimited Creativity.

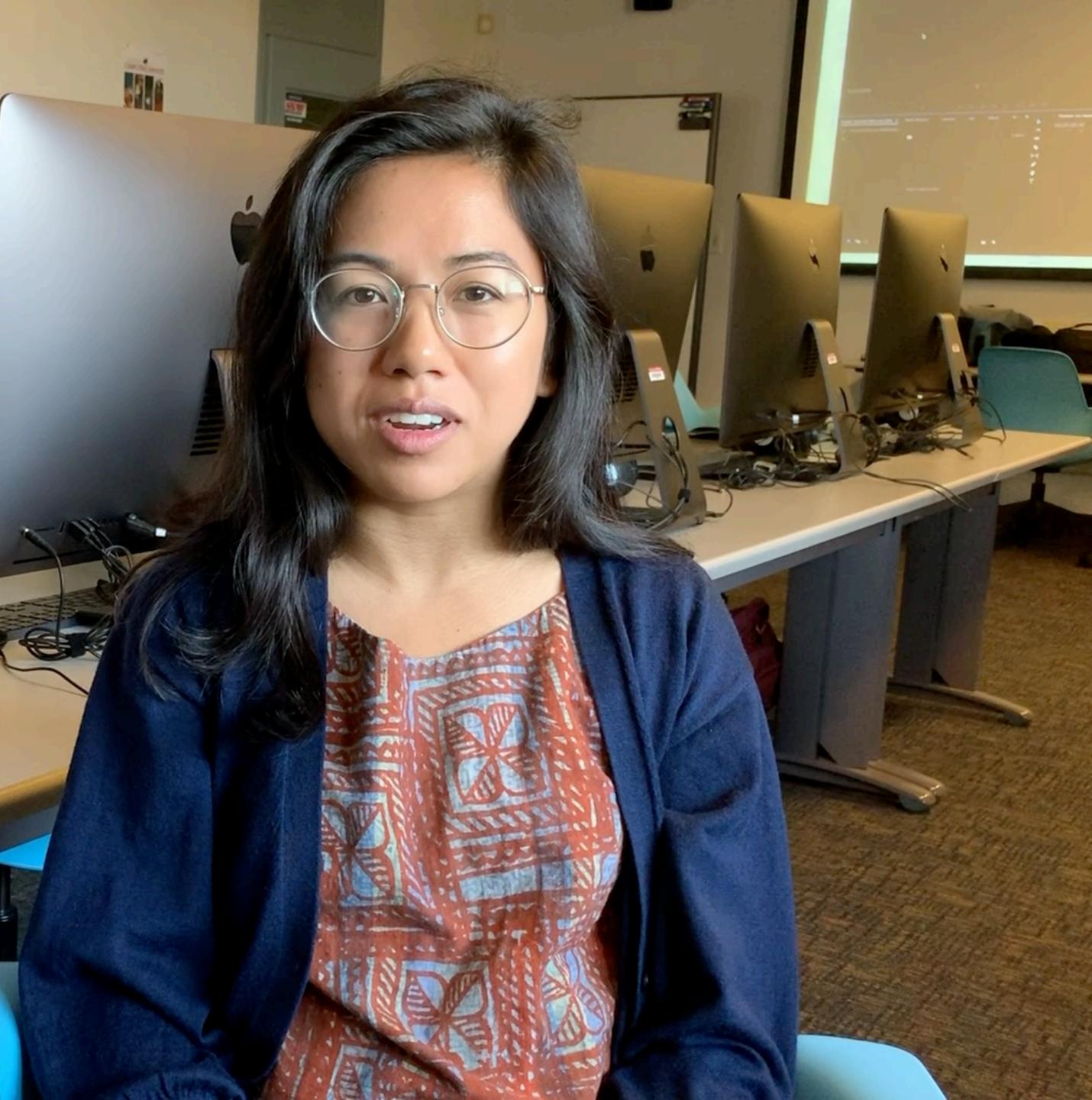

## Smart Phone Tricks

- How to get best narration track from an iPhone
- Using a double system with 2 iPhones, or iPhone as boom mic see the Wistia video below. Or sit a phone/recorder just out of frame.
- Wistia: <u>http://wistia.com/library/shooting-video-with-an-iphone</u>
- Sorry for the iPhone bias in this slide set. I know there are good resources on getting the most from your Samsung Galaxy, etc.

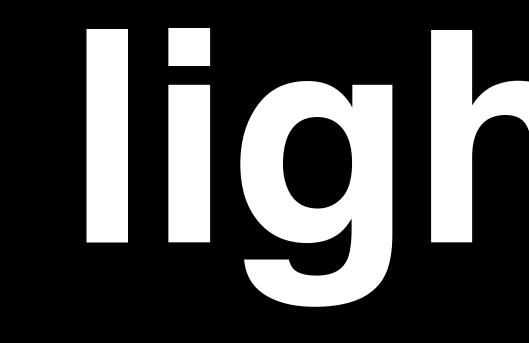

# 

## Lighting Properties to Control Intensity Dark ----- Bright • Hard ----- Soft Contrast High ------ Low

- Shadows and Highlights
- Directions and Angles, Number of Sources
- Color (use the same bulb type, white balance)

Low Key ------ High Key

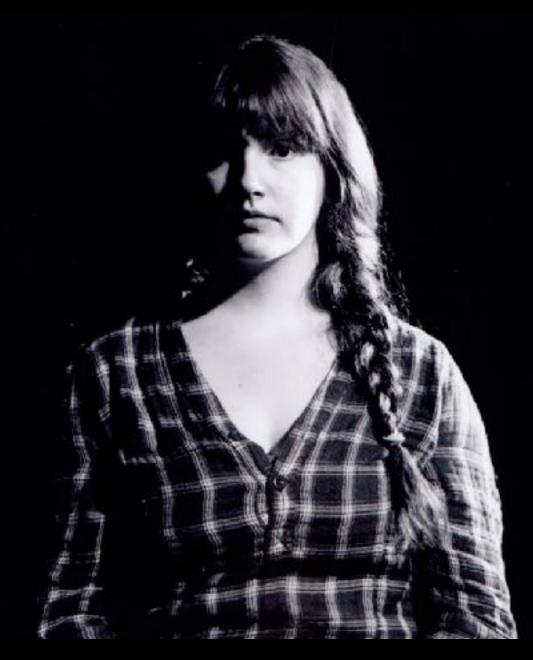

### 8:1 low key

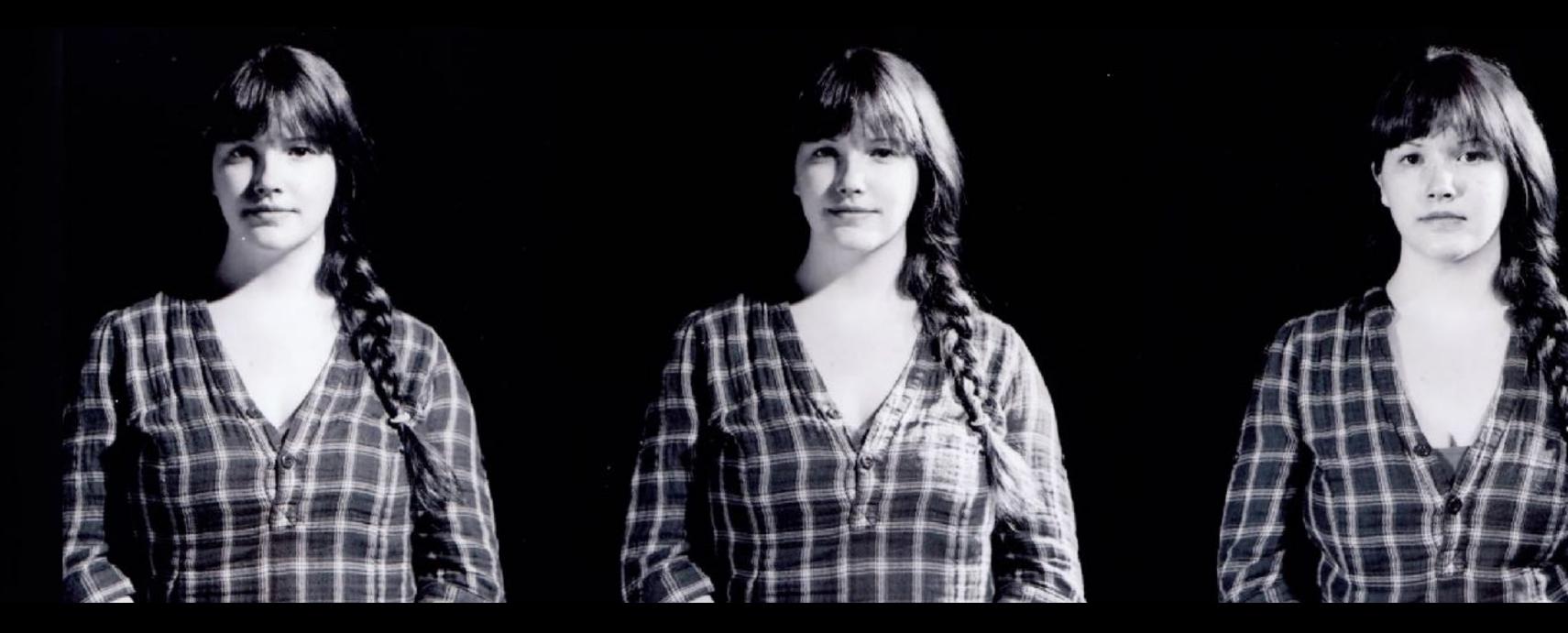

4:1

2:1

1:1 high key

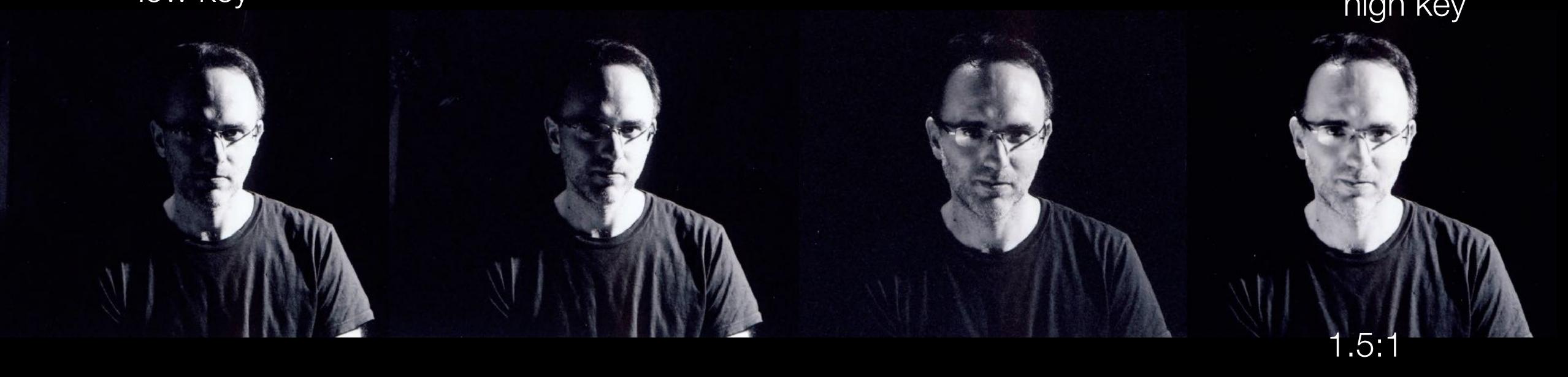

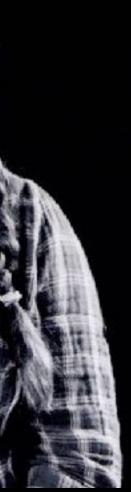

### High Key, exterior with bounce fill

### Jean Nolte Acura Product Specialist

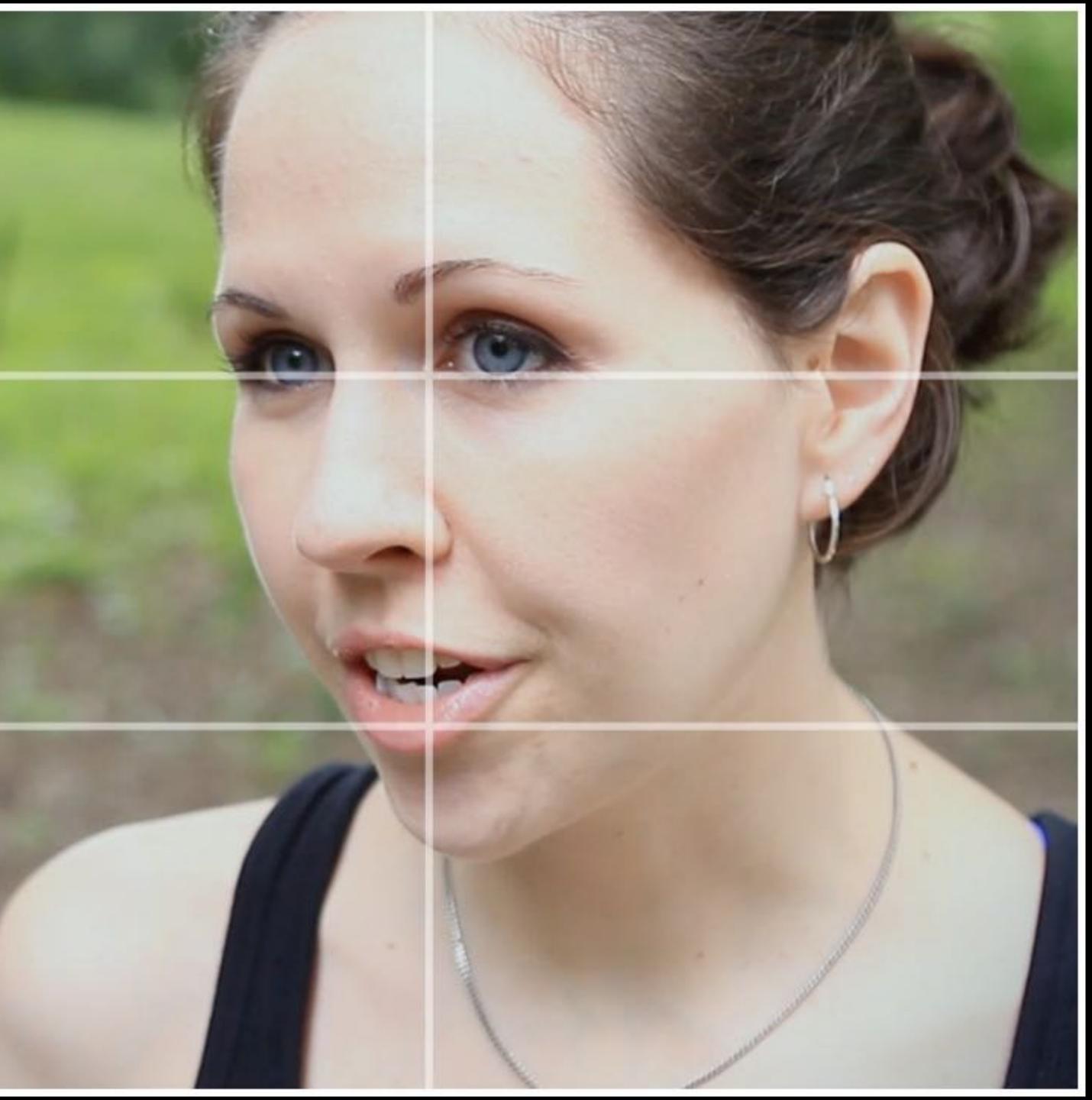

### Low Key, interior with less fill for dramatization

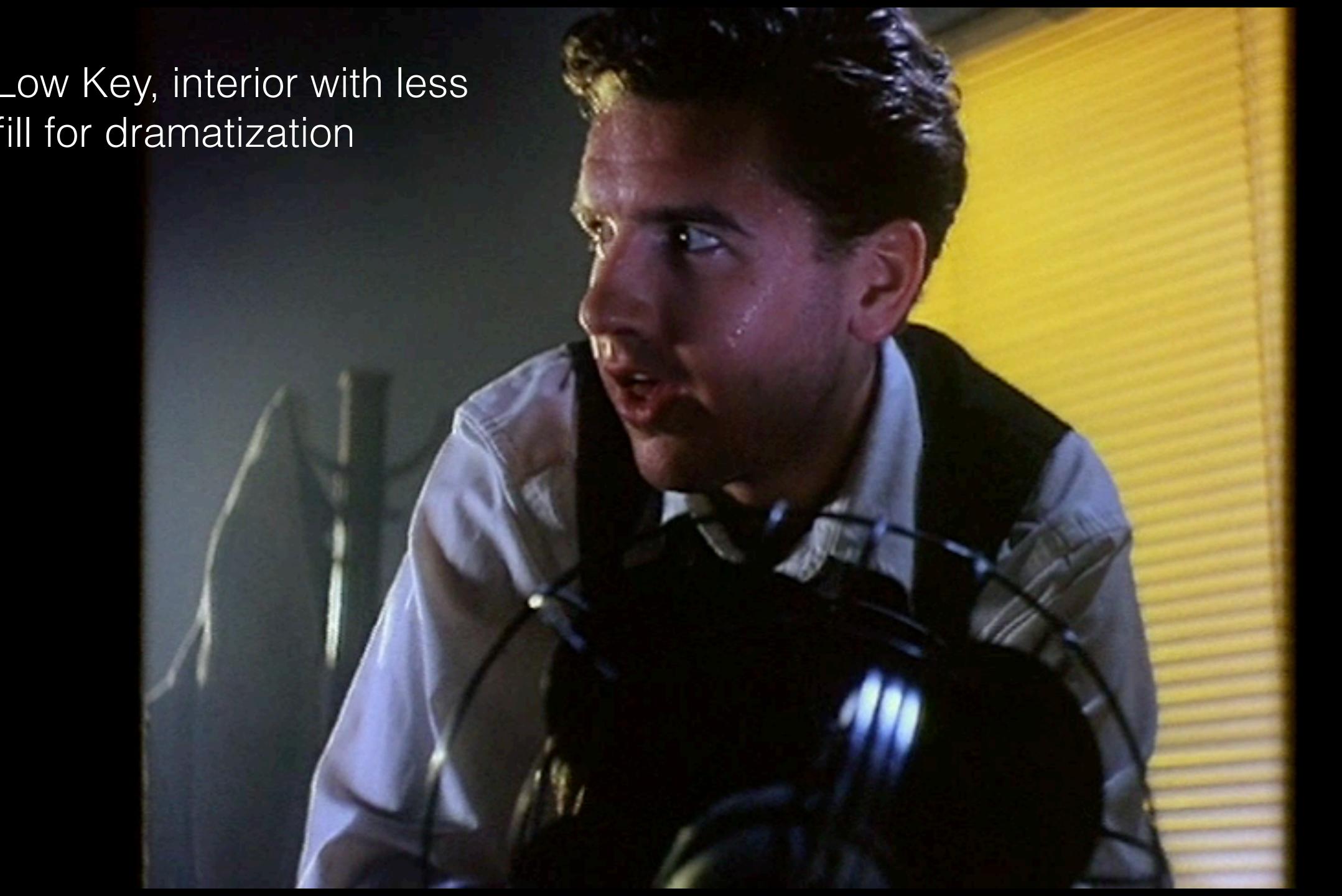

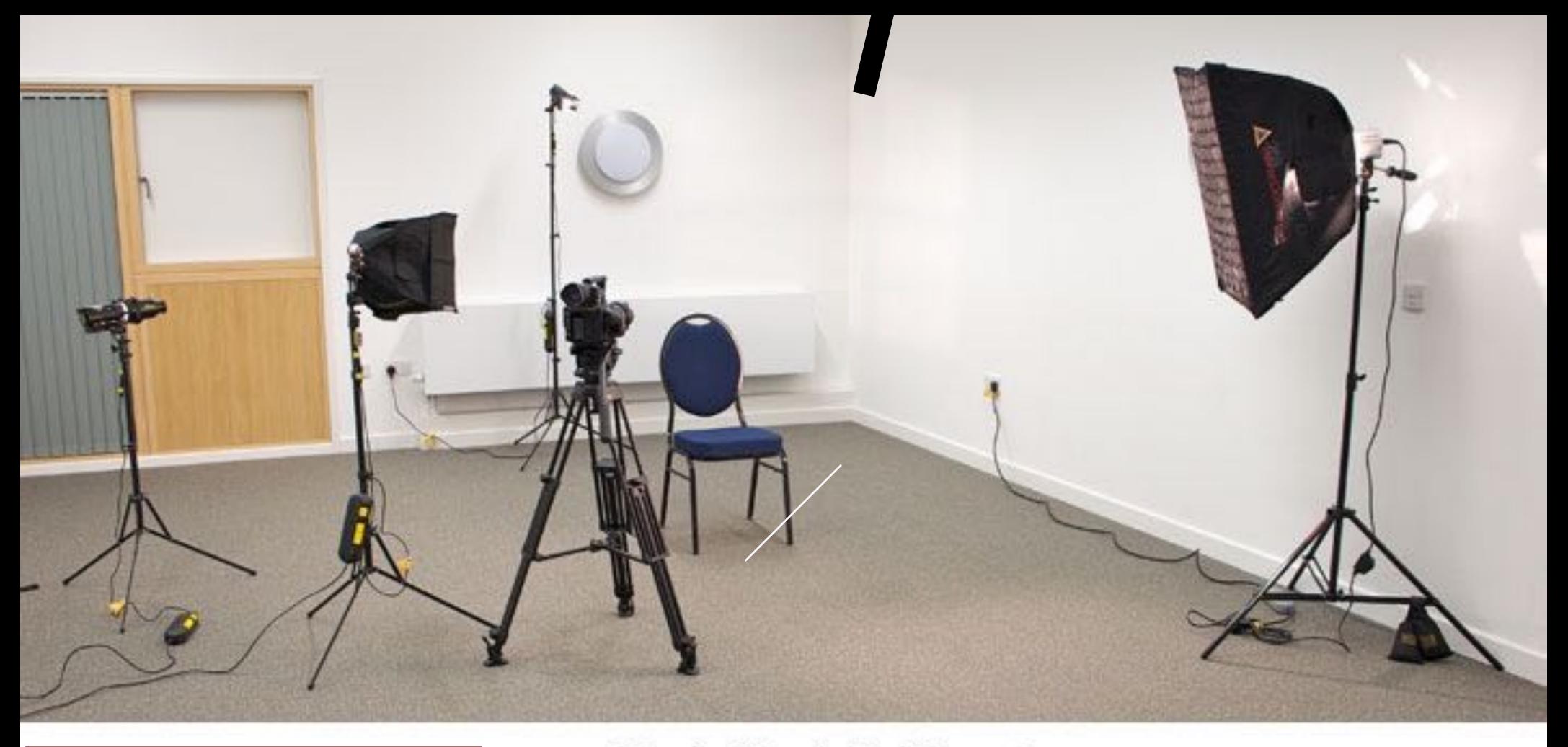

But, as you saw from Wistia demos, only balanced frontal illumination with a background light behind subject works for *their* style. Standard 3-point lighting set up. Lights from left to right: Background light with projection lens and gobo. Fill light with mini soft box. Back light (against back wall). Key light with soft box.

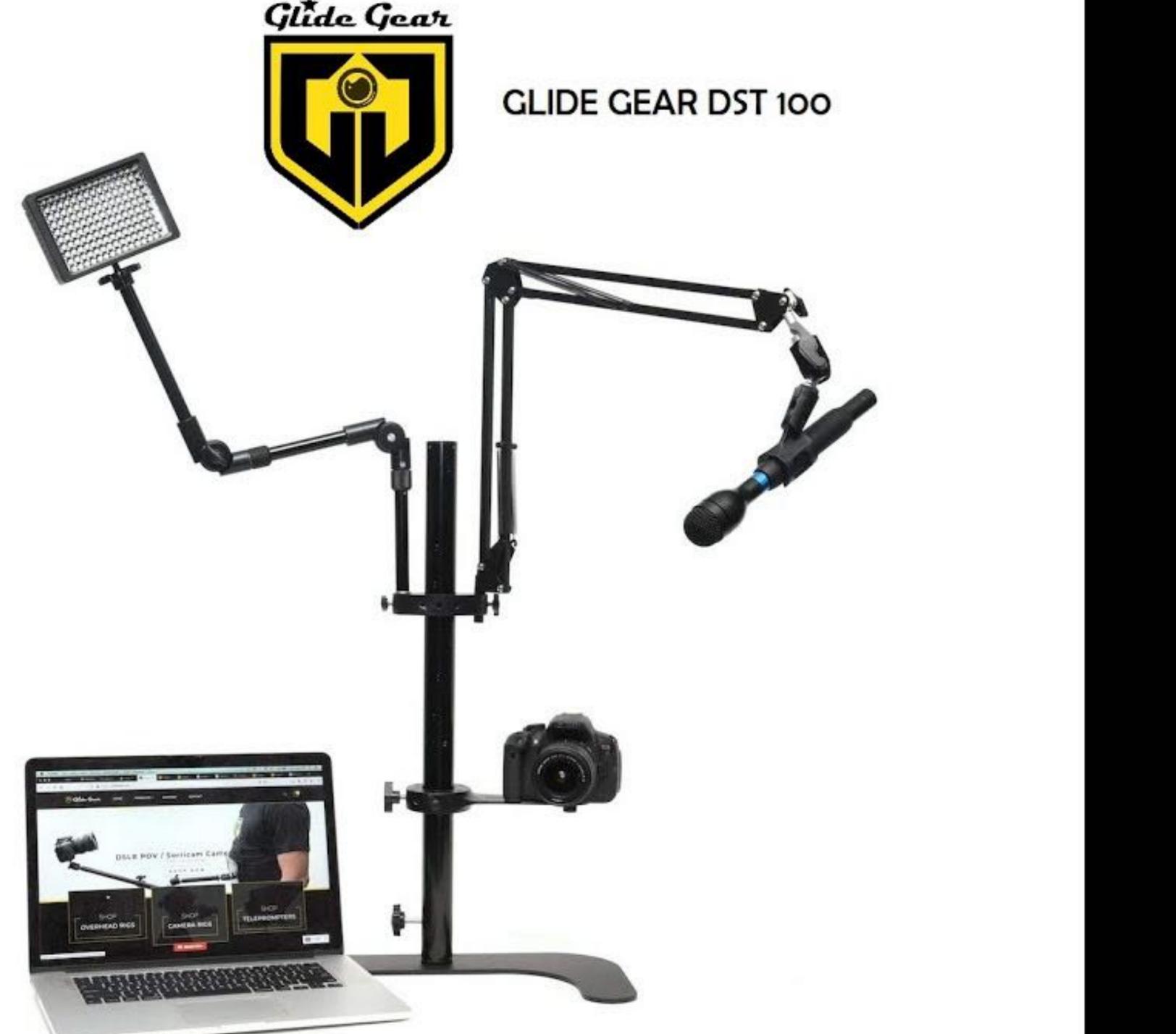

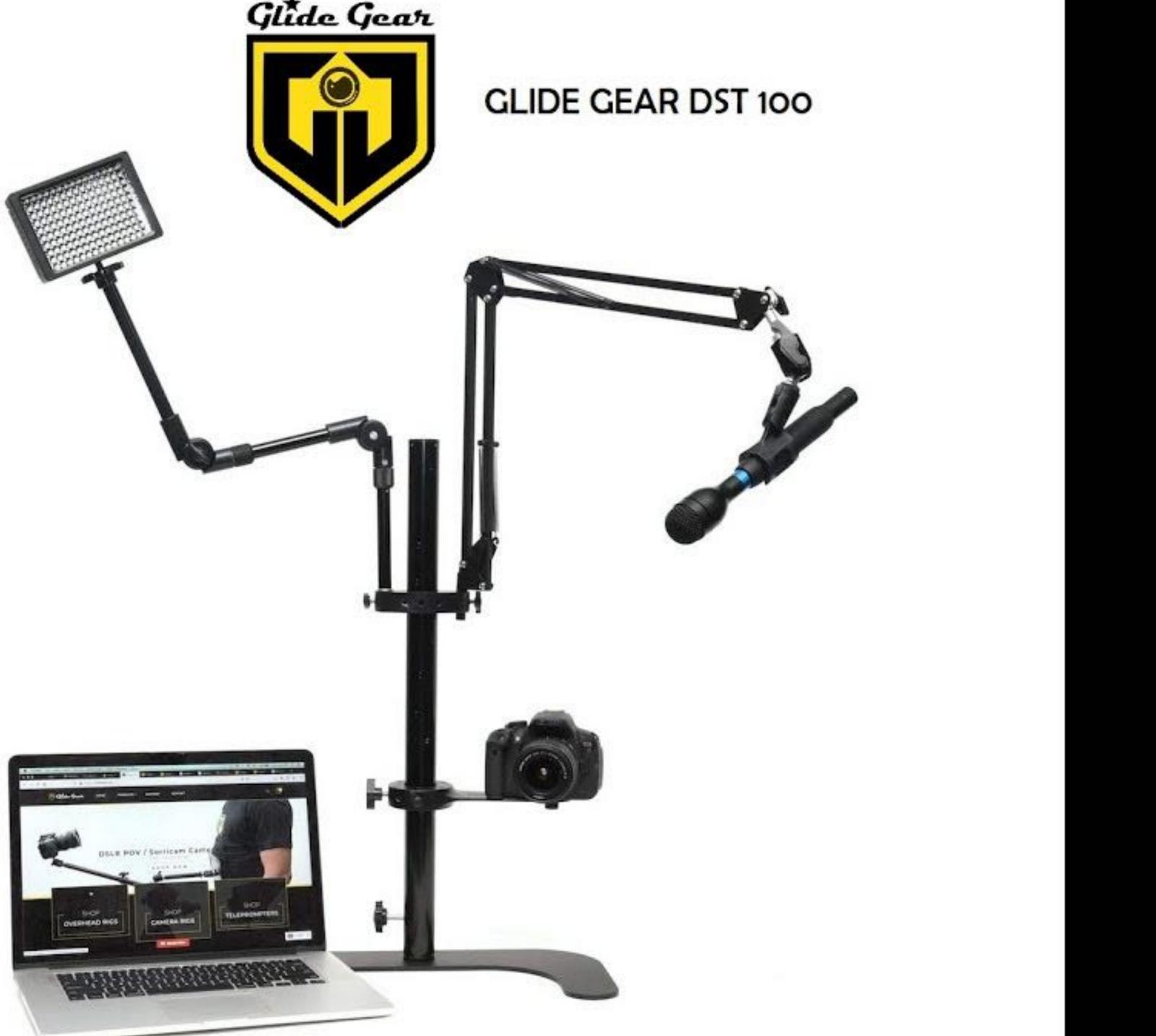

Show me the best...

### **T** Wirecutter

Popular Tech Home & Garden Sleep Kitchen

Wirecutter is reader-supported. When you buy through links on our site, we may earn an affiliate commission. Learn more

ELECTRONICS > ACCESSORIES

### The Best Tripod for iPhones and Other Smartphones

By Erin Lodi and Signe Brewster Updated June 29, 2021

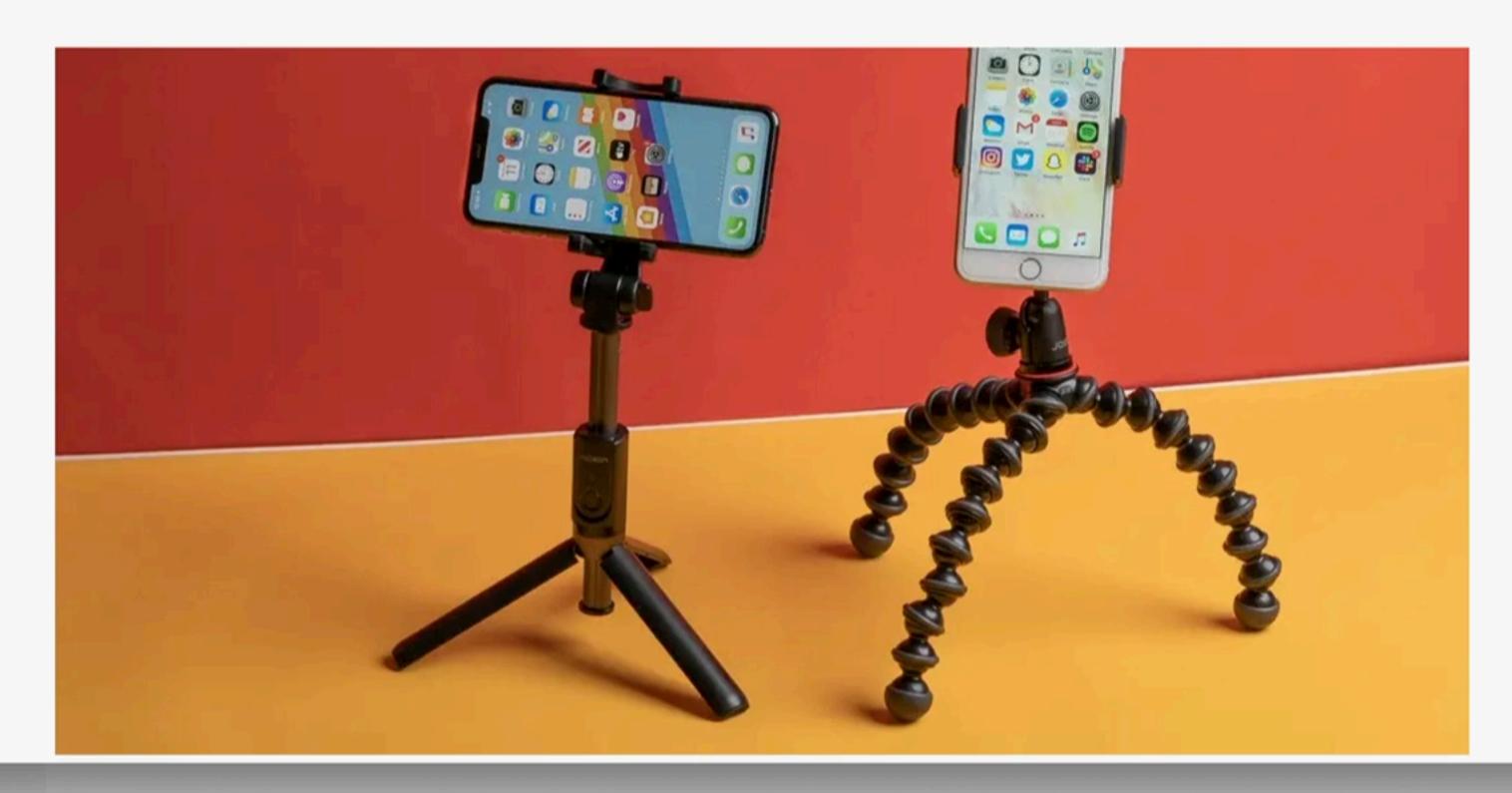

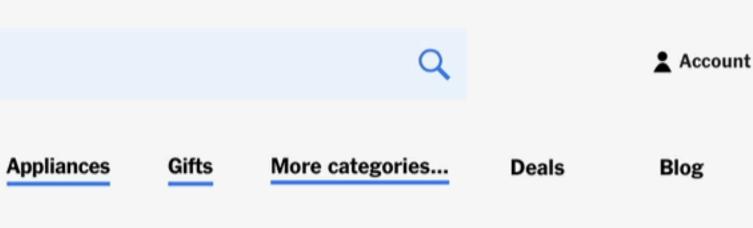

## What if I don't have a light kit?

- Some room walls reflect light to soften it and fill in shadows
- Use common sense approach to natural light: face window, not backlit in front of it.
- What natural backgrounds can you work with? What are your brightest rooms?
- Wistia: <u>http://wistia.com/library/choosing-a-background</u>
- Zoom interviews from <u>scripps.edu</u>

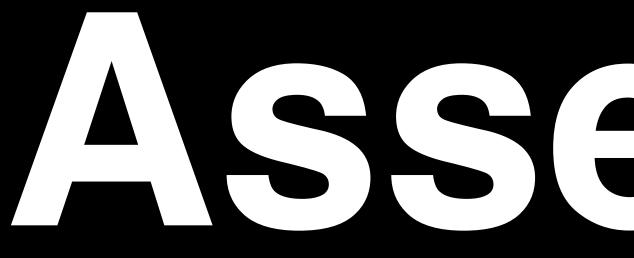

# Assemble

- Import video, photo and audio files : Media Bin
- Cut, expand, contract media clips: Timeline Window
- Synchronize voice, sound effects, mix : Timeline Window
- Virtual razor blade, tape, overlap : Transition Panel
- Choose "in" and "out" points : Source Player (near Media Bin)

Video Editing Software Universal Interface Guide

### Control Audience Focus with Editing

- editing: visual flow and rhythm
- transitions have meaning
- Remove or avoid distractions
- Audience is hearing, seeing, reading, thinking... all at once: **Guide the experience.**

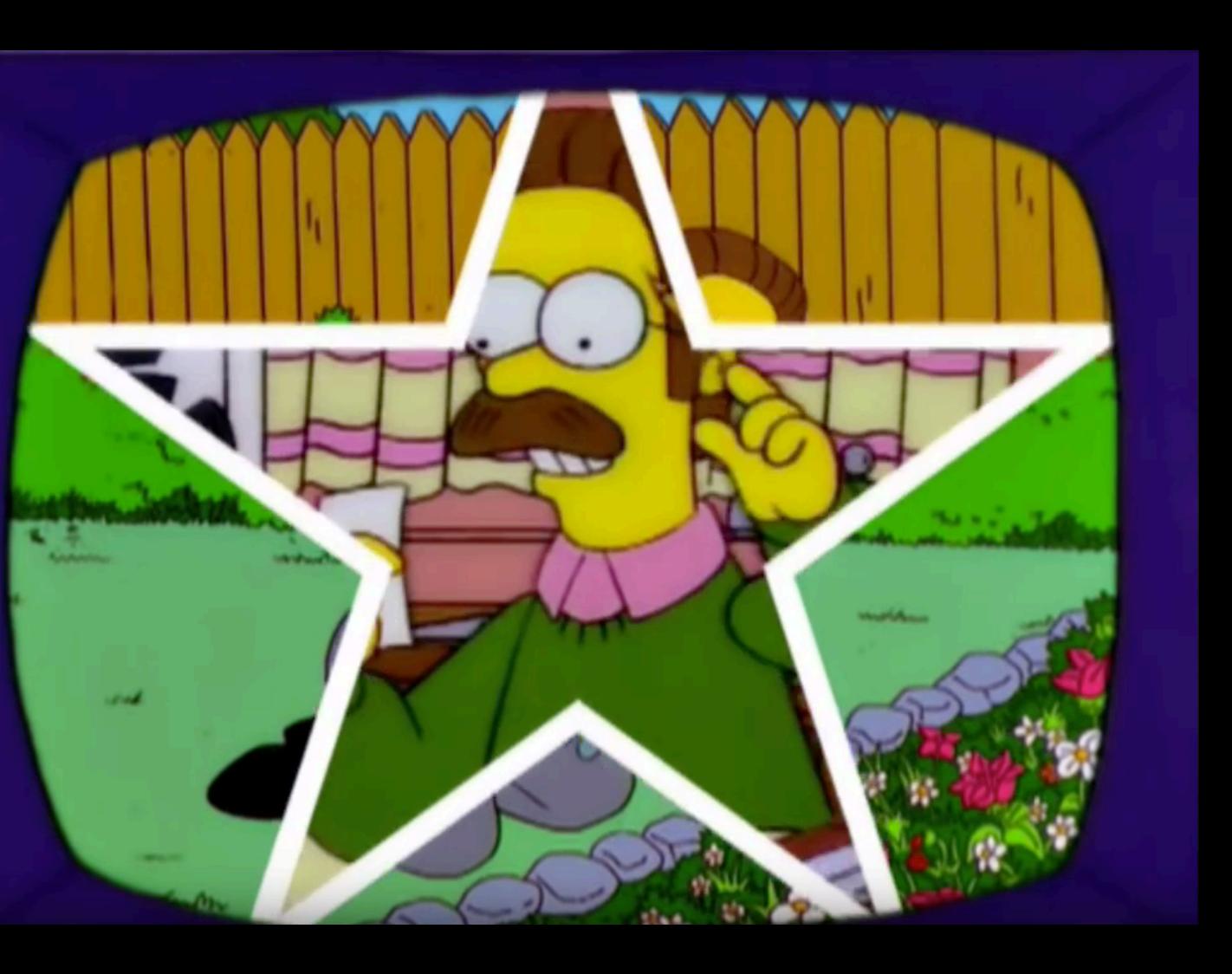

- Choose carefully. Does music support tone and message?
- Don't choose distracting music!
- Music should be dropped in volume in your editing software. Do not drown out narration or other voices.
- In techincal terms, I typically reduce music by -8 dB or more while often boosting spoken audio by +1 or +2dB

## Music and Voice Mixing

## Screen capture and graphics

- intuitive video editing software.
- or as animated moments
- when used in a video

• ScreenFlow is my preferred screen capture software. It can capture from multiple cameras, screen and audio sources and doubles as

Consider using your slide graphics in the video editor as title cards

• Pitch decks in general should have minimal text and even more so

## Output Video for Upload

- bitrate such as 10Mbps and AAC audio or MP3 audio set to 128kbps or higher are great options.
- Zoom if possible

Outputting your final video using H.264 or H.265 codec set to high

Videos that Zoom automatically makes are very compressed and sacrifice a good deal of quality - consider capturing video not with

### Resources

- ightarrow<u>actually-want-to-watch?</u> autoAdvance=true&autoSkip=false&autoplay=true&resume=true&u=42257553
- <u>http://wistia.com/library</u> (DIY lighting, DSLR workshop, direction tips)
- http://www.telestream.net/screenflow/overview.htm
- Adobe Premiere and After Effects in CMU campus labs for free
- Wistia Learning Center (tagged "DIY"): https://wistia.com/learn?page=1&tag=diy-video

• iMovie on the Mac still sets the bar for a quality tool at a low price, but the free version of <u>DaVinci Resolve</u> from Blackmagicdesign is an excellent for people seeking a pro level tool

https://www.linkedin.com/learning/imovie-10-1-16-essential-training/create-videos-people-

• ScreenFlow (Mac) <\$100 a robust screen capture tool with surprising video editing capabilities

S 

SUPER SKILL 1: FIND INSPIRATION SUPER SKILL 2: TURN YOUR IDEA INTO A SCRIPT SUPER SKILL 3: VISUALIZE EVERY SHOT SUPER SKILL 4: PLAN, PLAN, PLAN! SUPER SKILL 5: CAMERANANGRK SUPER SKILL 6: LIGHTING AND SOUND SUPER SKILL 7: BE A CONFIDENT DIRECTOR SUPER SKILL 9. SHOW OFF YOUR FILM

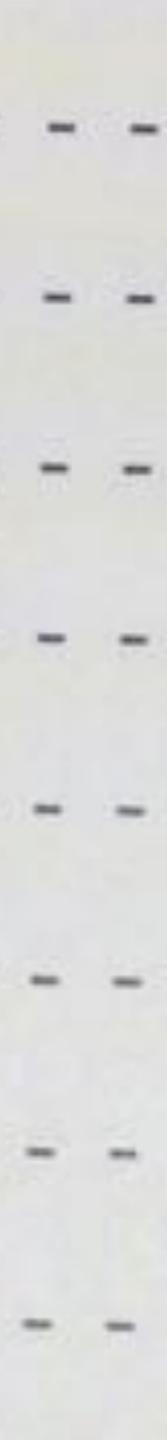